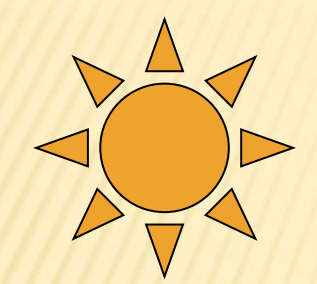

# Программирование ПАСКАЛЬ

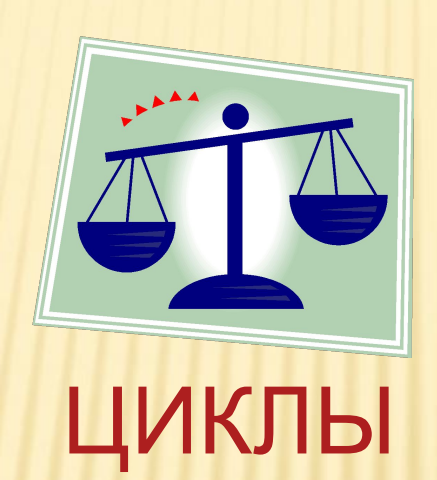

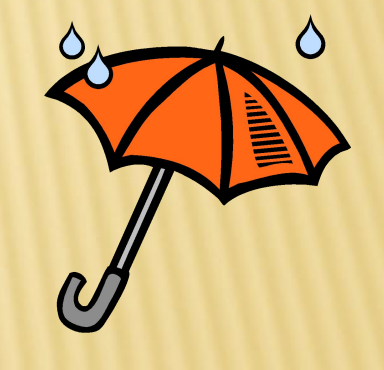

# Циклы

**Определение**. Цикл - это последовательность операторов, которая может выполняться более одного раза. **Определение.** Циклический алгоритм - это алгоритм, содержащий один или несколько циклов.

в языке Паскаль существуют более удобные конструкции для организации циклов:

**цикл с предусловием;**

 **цикл с постусловием;**

 **цикл со счетчиком.**

#### **Цикл с предусловием**

Циклы с предусловием используются тогда, когда выполнение цикла связано с некоторым логическим условием. Оператор цикла с предусловием имеет две части: условие выполнения цикла и тело цикла.

**При выполнении оператора while определенная группа операторов выполняется до тех пор, пока определенное в операторе while булево условие истинно. Если условие сразу ложно, то оператор не выполнится ни разу.**

Общая форма записи следующая

**while** <*булево выражение*> **do**

**begin**

группа операторов

**end**;

Это звучит примерно так:

**пока** *выполняется это условие* **делай**

**от начала**

группа операторов

**до конца**;

#### **При использовании цикла с предусловием надо помнить**

#### **следующее:**

1) значение условия выполнения цикла должно быть определено до начала цикла; 2) если значение условия истинно, то выполняется тело цикла, после чего повторяется проверка условия. Если условие ложно, то происходит выход из цикла; 3) хотя бы один из операторов, входящих в тело цикла, должен влиять на значение условия выполнения цикла, иначе цикл будет повторяться бесконечное число раз.

Пример: Используя оператор **while … do** вычислить сумму  $S=1+1/2+1/3+...+1/n$ 

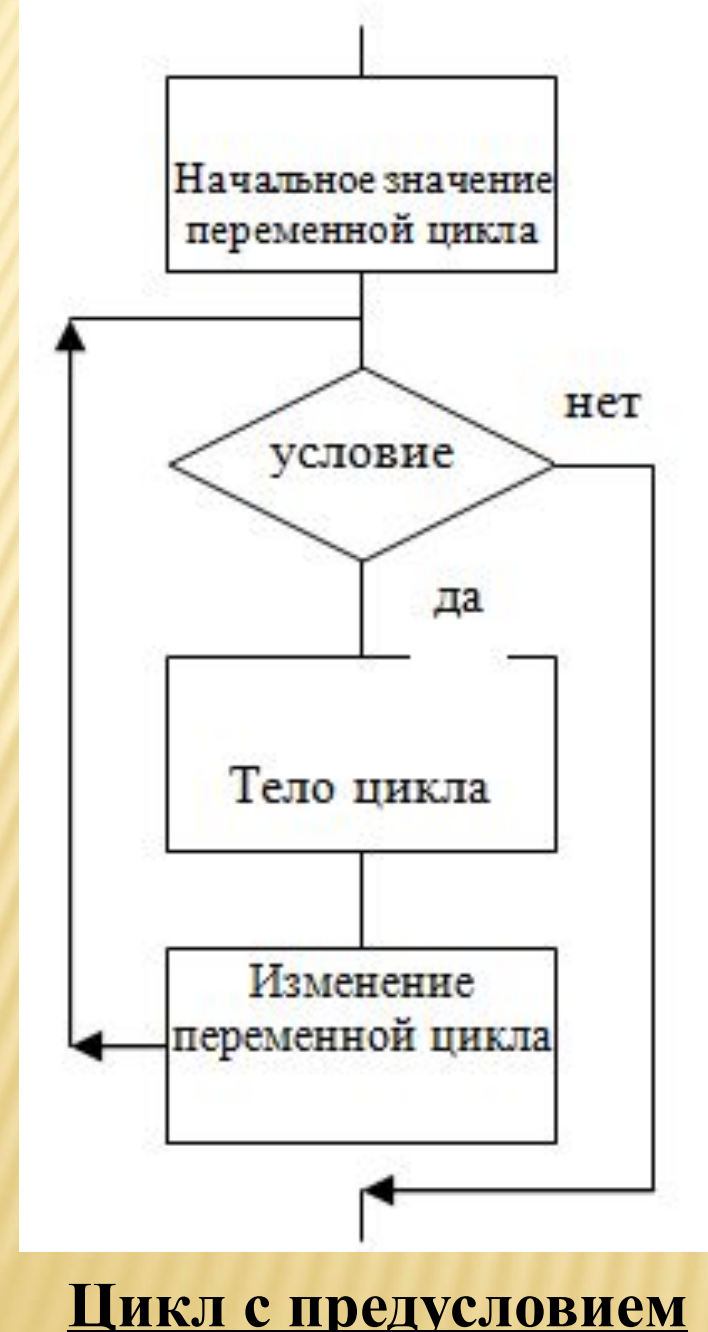

Program while 1; Var S:real; n,i:integer; Begin  $S:=0;$ writeln('Введите n='); readln(n);  $i:=1;$ **while** i<=n **do** begin  $S:=S+1/i;$  $i:=i+1;$  end; writeln ('S=', S:10:6); readln; end. **Условие Тело цикла**

## Пример: Вычислить сумму S=1+1/2+1/3+...+1/n

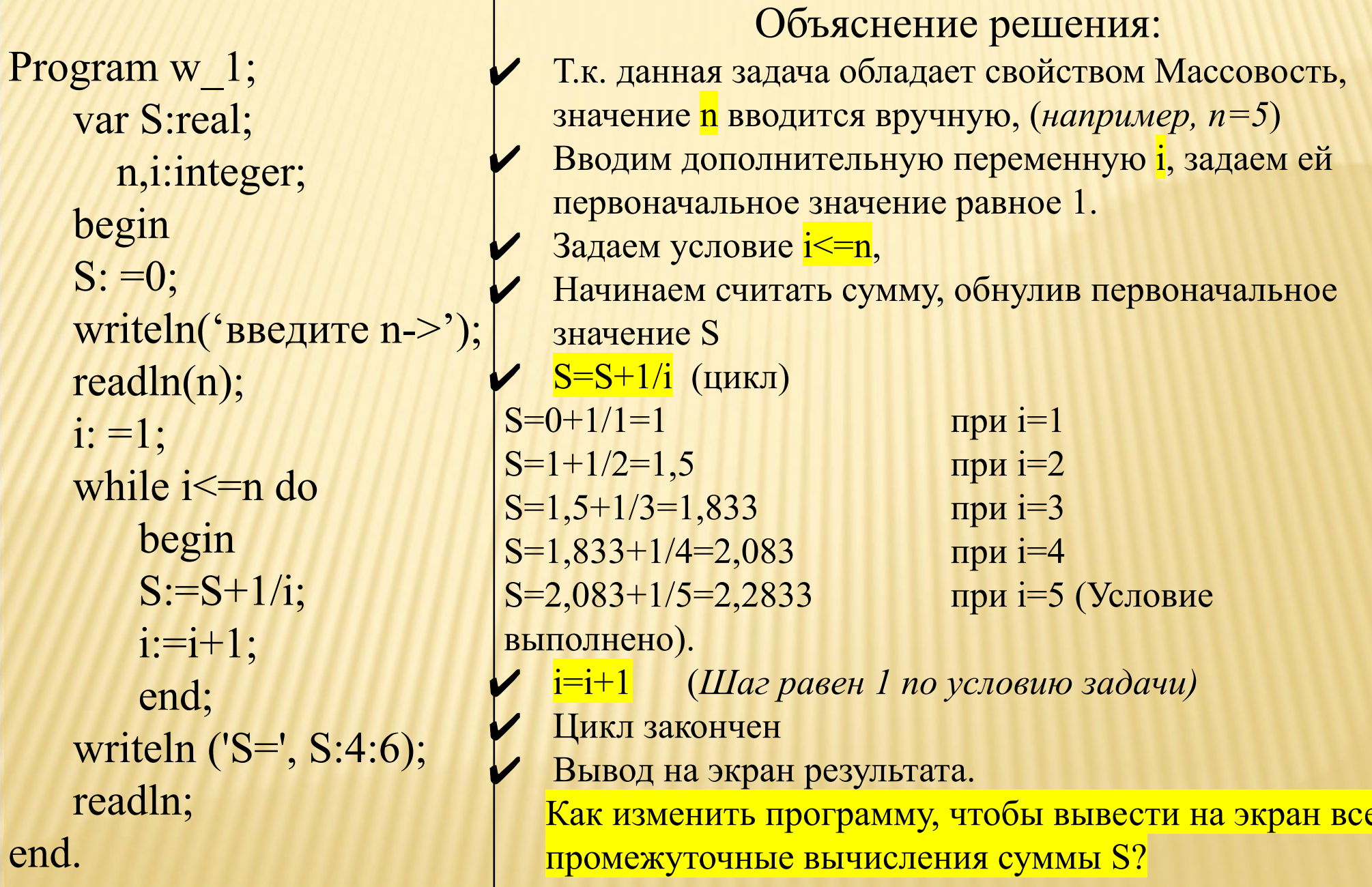

#### Задача While1. Используя цикл WHILE, составить таблицу значений функции Y=SIN(X), где х меняется от 0 до рі с шагом рі/12

```
Program While_1_1;
var
 x,y:real;
begin
  x:=0;
  while x \leq p do
  begin
  y:=sin(x);writeln('x=', x*180/3.14:3:0,' y=',y:3:2);
   x:=x+pi/12;end;
end.
```
Имя программы Объявляем блок переменных (у нас их ДВЕ ХИ V)

Начало программы Задаем начальное значение х

Пока выполняется условие x <= рі делаем Начало цикла Решение уравнения y=sin(x)

Вывод на экран результата с переводом X из радиан в градусы при шаге изменения х, равном х+рі/12 конец цикла конец программы

#### Задача While2. Найти значения функции Y=X<sup>2</sup>+1/X<sup>2</sup>, где Х меняется от -2 до 2 с шагом 0,5.

```
Program w1_2;
var
 y,x,i:real;
begin
 x:=-2;
  while x \le 2 do
 begin
  y:=\sqrt{sgr(x)+1/sqr(x)};writeln('y=',y:3:3);
  x:=x+0.5;
 end;
end.
```
#### **Цикл с постусловием**

**REPEAT ... UNTIL - этот оператор переводится** «**повторять до тех пор, пока** не станет истинным условие», Этот оператор соответствует следующей базовой структуре алгоритмов:

 **REPEAT** 

 *тело цикла;*

 *изменение переменной цикла;*

 **UNTIL** *условие окончания цикла;*

Здесь тело цикла всегда выполняется хотя бы один раз. А

*условием* является условие выхода из цикла.

#### Пример: Используя оператор repeat ... until вычислить сумму  $S=1+1/2+1/3+...+1/n$

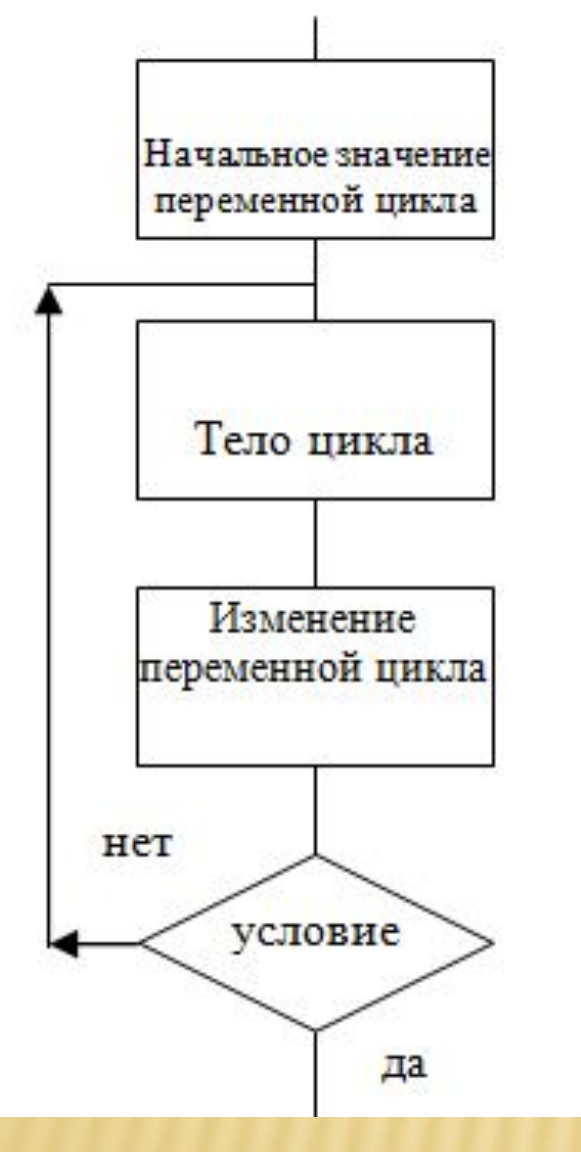

Цикл с постусловием

program rep unt; var S: real; n, i: integer; begin writeln('Введите n->');  $readln(n);$  $S:=0;$  $i=1$ ; repeat  $S:=S+1/i$ ; - цикл  $i:=i+1$ ; - изм. переменной  $until i>n; - yc\pi$ writeln('S=',S:10:6); readln; end.

# Пример: Вычислить сумму S=1+1/2+1/3+...+1/n

program rep unt; var S: real; n, i: integer; begin writeln('Введите n->'); readln(n);  $S:=0$ ;  $i=1;$ repeat  $S:=S+1/i$ ;  $i:=i+1;$ until  $i>n$ ; writeln('S=',S:10:6); readln; end.

Объяснение решения: Т.к. данная задача обладает свойством Массовость, значение <mark>n вводится вручную, (например, n=5)</mark> Обнулили переменную S. Вводим дополнительную переменную *i*, задаем ей первоначальное значение равное 1. Начинаем считать сумму  $S = S + 1/i$  (цикл)  $S=0+1/1=1$ при  $i=1$  $S=1+1/2=1,5$ при  $i=2$  $S=1, 5+1/3=1, 833$ при  $i=3$  $S=1,833+1/4=2,083$ при  $i=4$  $S=2,083+1/5=2,2833$ при  $i=5$ i=i+1 изменение переменной цикла (Шаг равен 1 по условию задачи) Задаем условие *i*>n, когда условие выполнено Цикл закончен Вывод на экран результата. Как изменить программу, чтобы вывести на экран все промежуточные вычисления суммы S?

**Задача Rep..Un1.** Используя цикл **REPEAT** составить таблицу значений функции  $Y = e^{x/3}$ , , где *х* меняется от 1 до 6 с шагом 0,5. **program** repeat\_1; **var** x,y:real; **begin** writeln(' x y'); writeln('------------------------');  $x:=1$ ; **repeat**  $y:=EXP(x/3);$ writeln(x:6:2,y:15:2);  $x:=x+0.5;$  **until** x>6; writeln('------------------------'); readln;

**end**.

## Задача Rep.. Un3. Написать программу, когда пользователь вводит значение N, а программа выводит на экран таблицу умножения на N от 1 до 10.

Program repeat 3;

var

i,x:integer;

#### begin

```
write('Введите число:');
readln(x);i:=1;
```
repeat

```
p:=i*x;writeln(i:2,' * ',x,' = ',p:5);
i:=i+1;until i>10;
end.
```
#### ЦИКЛ С ПАРАМЕТРОМ (FOR - ДЛЯ) Цикл с шагом 1 или -1

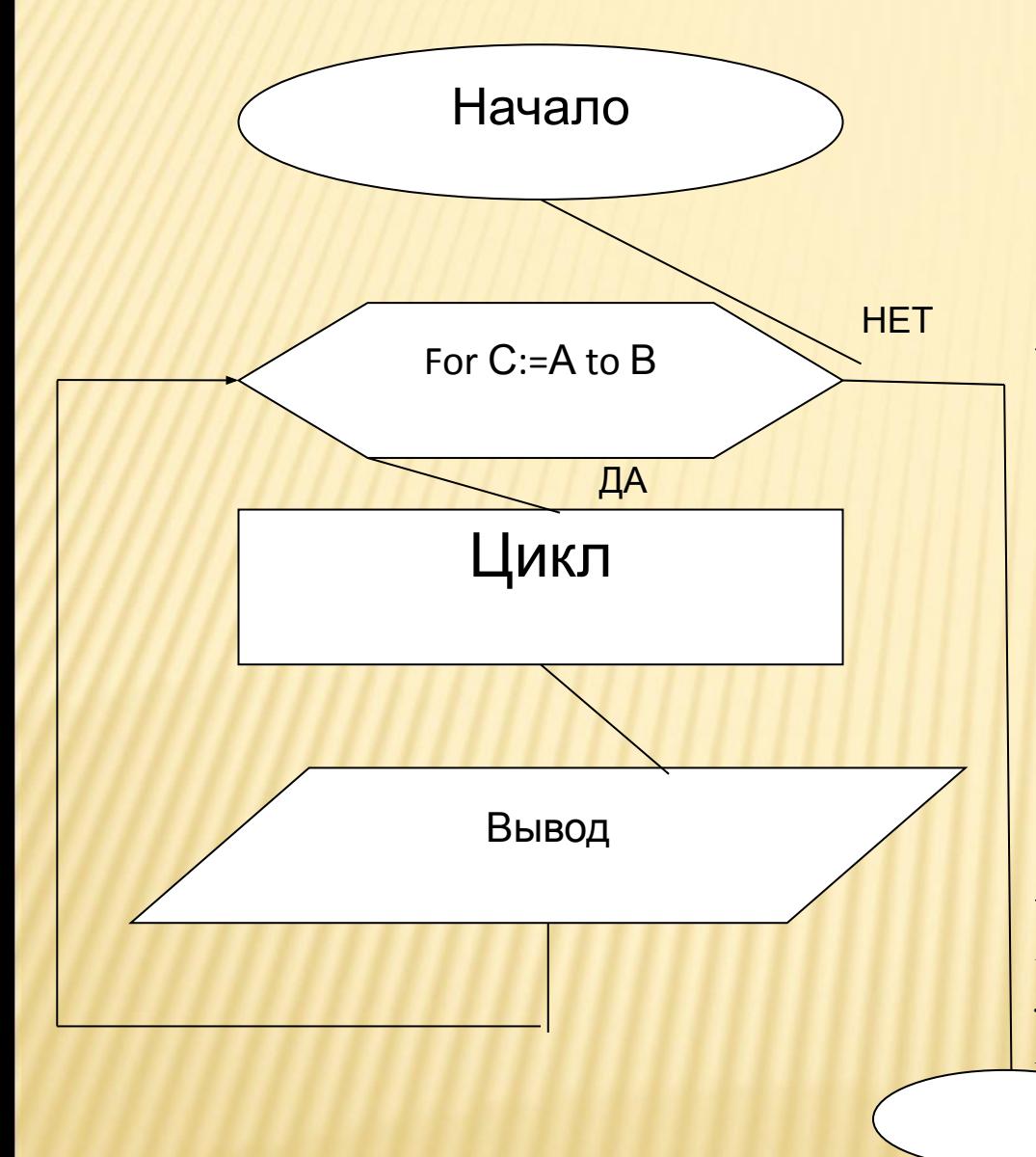

Этот оператор соответствует следующей базовой структуре алгоритмов: **FOR** <переменная цикла> := <нач. значение> ТО <конечн. значение> **DO**  $30$ есь for, to, do - зарезерв. слова (для, до, выполнить); begin тело цикла; end; Этот цикл работает (начальное значение - конечное значение + 1) раз В качестве переменной цикла в этих операторах можно использовать только переменные типа **INTEGER.** 

### Существует разновидность этого цикла с шагом –1: **FOR** *переменная цикла := начальное значение* **DOWNTO** *конечное значение* **DO begin** *тело цикла;* **end;** Этот цикл работает (*конечное значение* – *начальное*

*значение* + 1) раз.

Пример: Используя цикл FOR найти сумму S=1+1/2+1/3+...+1/n. program for 1; var S:real; i,n:integer; begin writeln('Введите n->'); readln(n);  $S:=0;$ for  $i=1$  to n do begin  $S:=S+1/i$ ; end; writeln('S=', S:10:6); readln; end.

## Задача For1.

Даны целые числа  $K u N$  ( $N > 0$ ). Вывести N раз число K. Организуем простой цикл от 1 до требуемого числа.

**program** For 1; var k,n,i:integer; begin write('введите число  $k=$ ');  $Readln(k);$ write('введите число n=');  $readln(n);$ for  $i=1$  to n do write $(k, '')$ ; end.

### **ЗАКЛЮЧЕНИЕ**

# **ЦИКЛ С ПРЕДУСЛОВИЕМ И ЦИКЛ С ПОСТУСЛОВИЕМ**

- НЕИЗВЕСТНО КОЛИЧЕСТВО ПОВТОРЕНИЙ ЦИКЛА;
- ШАГ МОЖЕТ БЫТЬ НЕ ЦЕЛЫМ ЧИСЛОМ;
- ЦИКЛ С ПРЕДУСЛОВИЕМ МОЖЕТ НЕ ВЫПОЛНИТЬСЯ НИ РАЗУ;
- ЦИКЛ С ПОСТУСЛОВИЕМ ХОТЯ БЫ 1 РАЗ ВЫПОЛНИТСЯ; **ЦИКЛ СО СЧЕТЧИКОМ**
- ИЗВЕСТНО КОЛИЧЕСТВО ПОВТОРЕНИЙ;
- ШАГ ВСЕГДА РАВЕН 1 (Т.Е. ПЕРЕМЕННАЯ ЦЕЛОЧИСЛЕННАЯ).